# **Android Internals**

Android Builders Summit – April 13<sup>th</sup> 2011

Karim Yaghmour karim.yaghmour@opersys.com @karimyaghmour

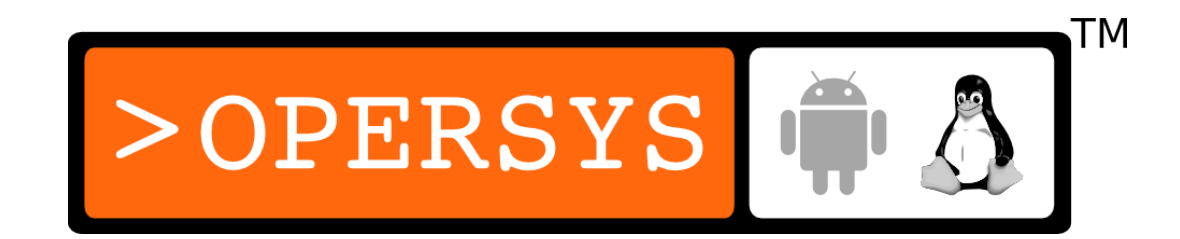

#### About ...

• Author of:

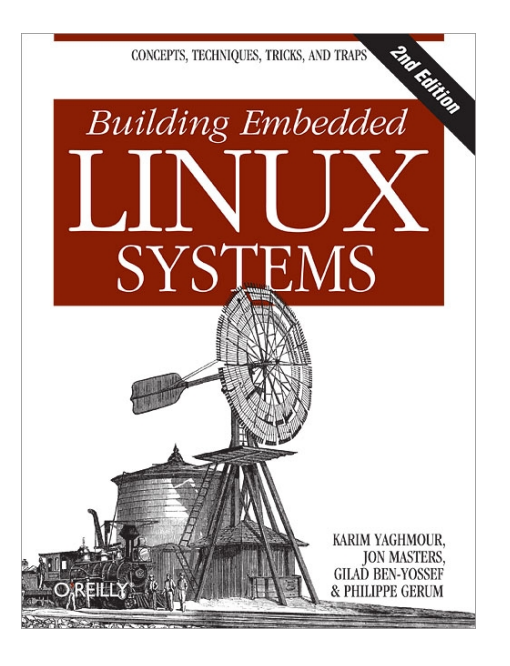

- Introduced Linux Trace Toolkit in 1999
- Originated Adeos and relayfs (kernel/relay.c)

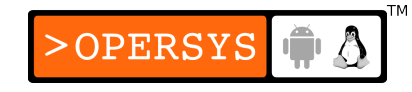

- 1. Android Concepts
- 2. Overall Architecture
- 3. System startup
- 4. Linux Kernel
- 5. Hardware Support
- 6. Native User-Space
- 7. Dalvik
- 8. JNI
- 9. System Server
- 10.Activity Manager
- 11.Binder
- 12.Stock AOSP Apps

13.Hacking

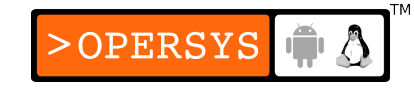

#### 1. Android Concepts

- Components
- Intents
- Component lifecycle
- Manifest file
- Processes and threads
- Remote procedure calls

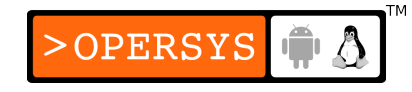

#### 1.1. Components

- $\cdot$  1 App = N Components
- Apps can use components of other applications
- App processes are automagically started whenever any part is needed
- Ergo: N entry points, !1, and !main()
- Components:
	- Activities
	- Services
	- Broadcast Receivers
	- Content Providers

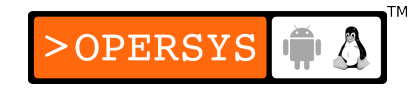

#### 1.2. Intents

- Intent = asynchronous message w/ or w/o designated target
- Like a polymorphic Unix signal, but w/o required target
- Intents "payload" held in Intent Object
- Intent Filters specified in Manifest file

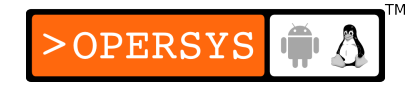

## 1.3. Component lifecycle

- System automagically starts/stops/kills processes:
	- Entire system behaviour predicated on low memory
- System triggers Lifecycle callbacks when relevant
- Ergo: Must manage Component Lifecycle
- Some Components are more complex to manage than others

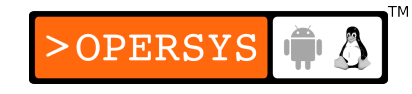

### 1.4. Manifest file

- Informs system about app's components
- XML format
- Always called AndroidManifest.xml
- Activity  $=$  <activity> ... static
- $\bullet$  Service =  $\leq$ service> ... static
- Broadcast Receiver:
	- Static  $=$  <receiver>
	- Dynamic = Context.registerReceiver()
- Content Provider  $=$  <provider> ... static

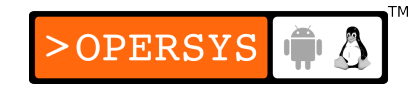

#### 1.5. Processes and threads

- Processes
	- Default: all callbacks to any app Component are issued to the main process thread
	- <activity>—<service>—<recipient>—<provider> have process attribute to override default
	- Do NOT perform blocking/long operations in main process thread:
		- Spawn threads instead
	- Process termination/restart is at system's discretion
	- Therefore:
		- Must manage Component Lifecycle
- Threads:
	- Create using the regular Java Thread Object
	- Android API provides thread helper classes:
		- Looper: for running a message loop with a thread
		- Handler: for processing messages
		- HandlerThread: for setting up a thread with a message loop

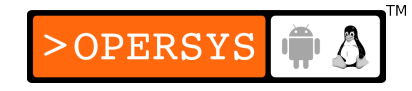

#### 1.6. Remote procedure calls

- Apparently System V IPC is evil ...
- $\bullet$  Android RPCs = Binder mechanism
- Binder is a low-level functionality, not used as-is
- Instead: must define interface using Interface Definition Language (IDL)
- IDL fed to aidl Tool to generate Java interface definitions

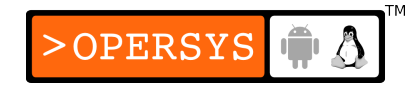

#### 1.7. Development tools

- SDK:
	- $\bullet$  android manage AVDs and SDK components
	- apkbuilder creating .apk packages
	- $dx$  converting .jar to .dex
	- $\bullet$  adb debug bridge
	- emulator QEMU-based ARM emulator
	- ...
- Eclipse w/ADT plugin
- NDK: GNU toolchain for native binaries

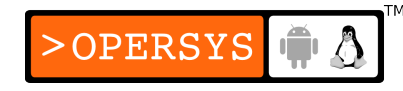

#### 2.1. Overall Architecture - EL

**Busybox** 

**Custom Application** 

Libc uClibc or eglibc or glibc

**Linux Kernel** Process management, Memory management, Hardware support, ...

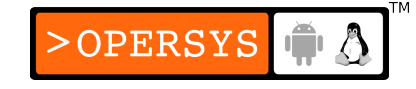

#### 2.2. Overall Architecture - Android

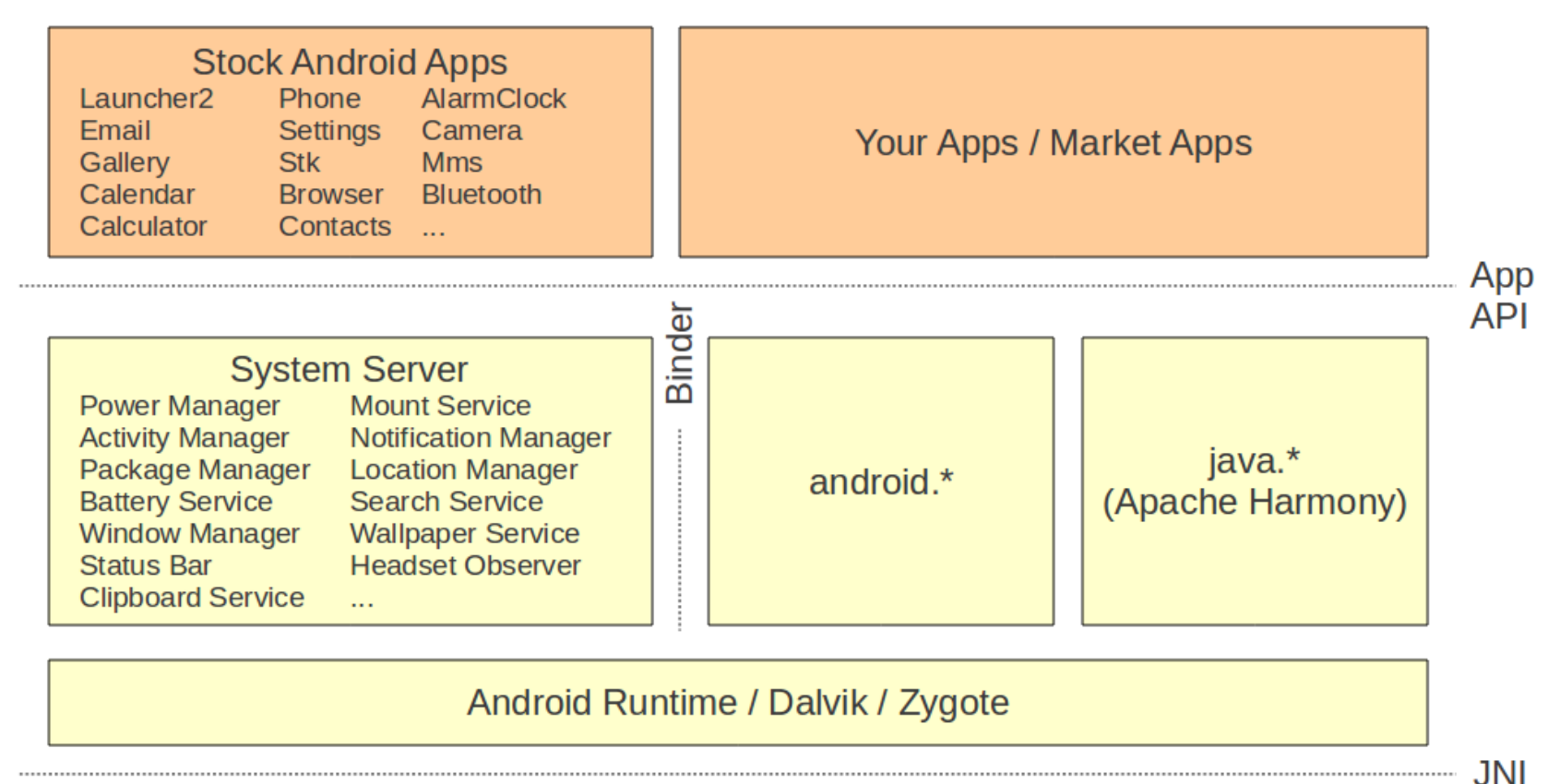

**Hardware** Libs Init / Toolbox **Native Daemons** Bionic / OpenGL / WebKit / ... **Support Linux Kernel** Wakelocks / lowmem / binder / ashmem / ...

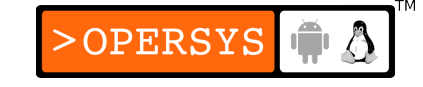

#### 3. System Startup

- Bootloader
- Kernel
- Init
- Zygote
- System Server
- Activity Manager
- Launcher (Home)

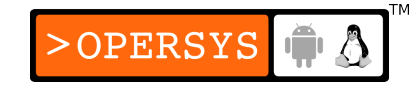

#### 3.1. Bootloader

- aosp/bootable/bootloader
	- Custom bootloader for Android
	- USB-based
	- Implements the "fastboot" protocol
	- Controlled via "fastboot" cli tool on host
- aosp/bootable/recovery
	- UI-based recovery boot program
	- Accessed through magic key sequence at boot
	- Usually manufacturer specific variant

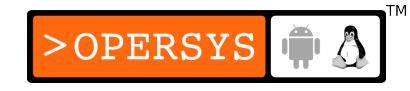

• Flash layout:

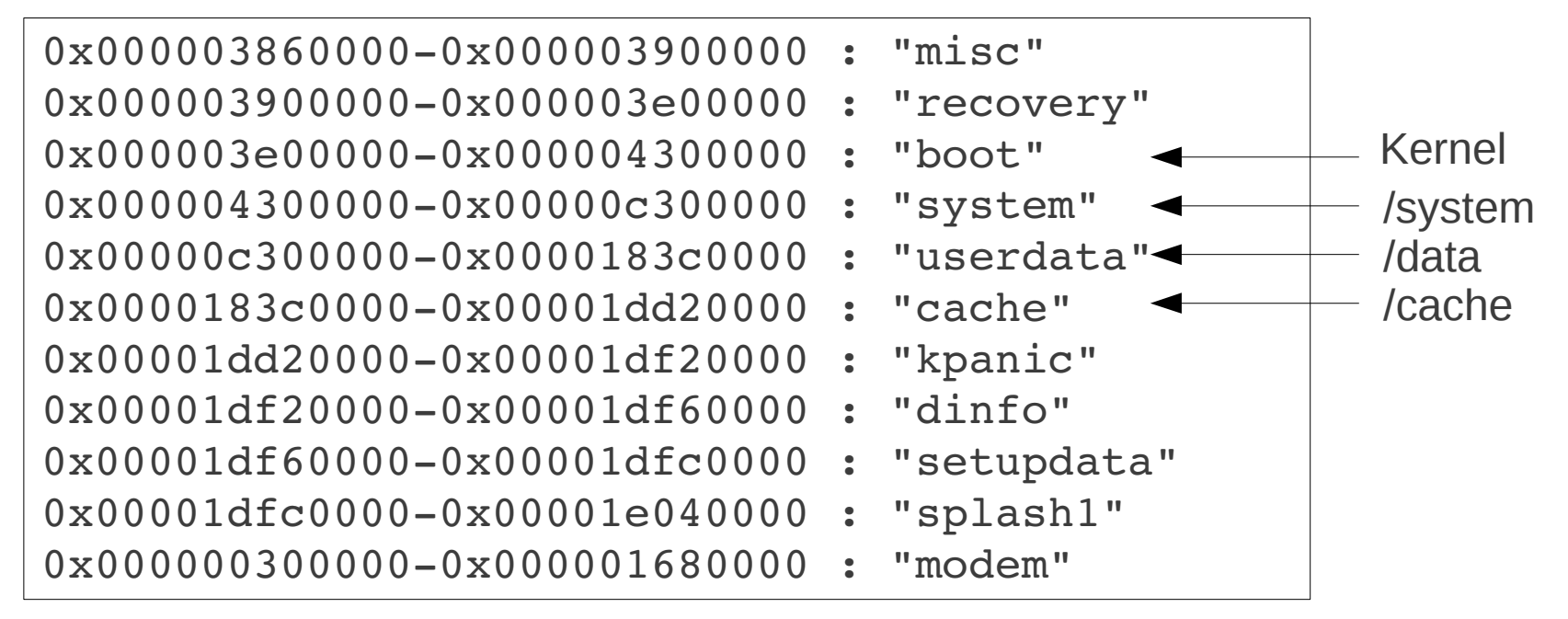

From Acer Liquid-E

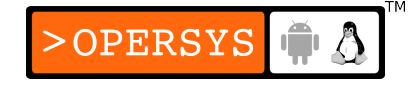

#### 3.2. Kernel

- Early startup code is very hardware dependent
- Initializes environment for the running of C code
- Jumps to the architecture-independent start kernel() function.
- Initializes high-level kernel subsystems
- Mounts root filesystem
- Starts the init process

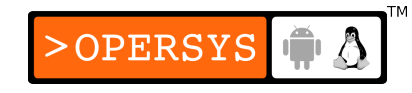

#### 3.3. Android Init

- Open, parses, and runs /init.rc:
	- Create mountpoints and mount filesystems
	- Set up filesystem permissions
	- Set OOM adjustments properties
	- Start daemons:
		- adbd
		- servicemanager (binder context manager)
		- vold
		- netd
		- rild
		- app\_process -Xzygote (Zygote)
		- mediaserver

– ...

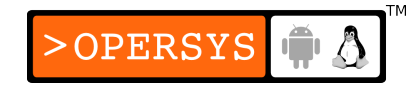

## 3.4. Zygote, etc.

- Init:
	- app process -Xzygote (Zygote)
- frameworks/base/cmds/app\_process/app\_main.cpp:
	- runtime.start("com.android.internal.os.Zygote", ...
- frameworks/base/core/jni/AndroidRuntime.cpp:
	- start $VM()$
	- Call Zygote's main()
- frameworks/base/core/java/com/android/internal/os/Zy goteInit.java:

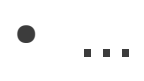

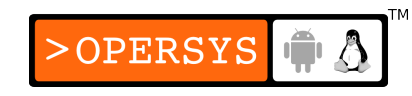

- preloadClasses()
- startSystemServer()
- ... magic ...
- Call SystemServer's run()
- frameworks/base/services/java/com/android/server /SystemServer.java:
	- Start all system services/managers
	- Start ActivityManager:
		- Send Intent.CATEGORY\_HOME
		- Launcher2 kicks in

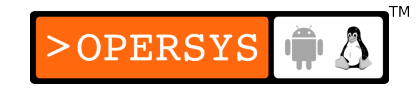

#### 4. Linux Kernel

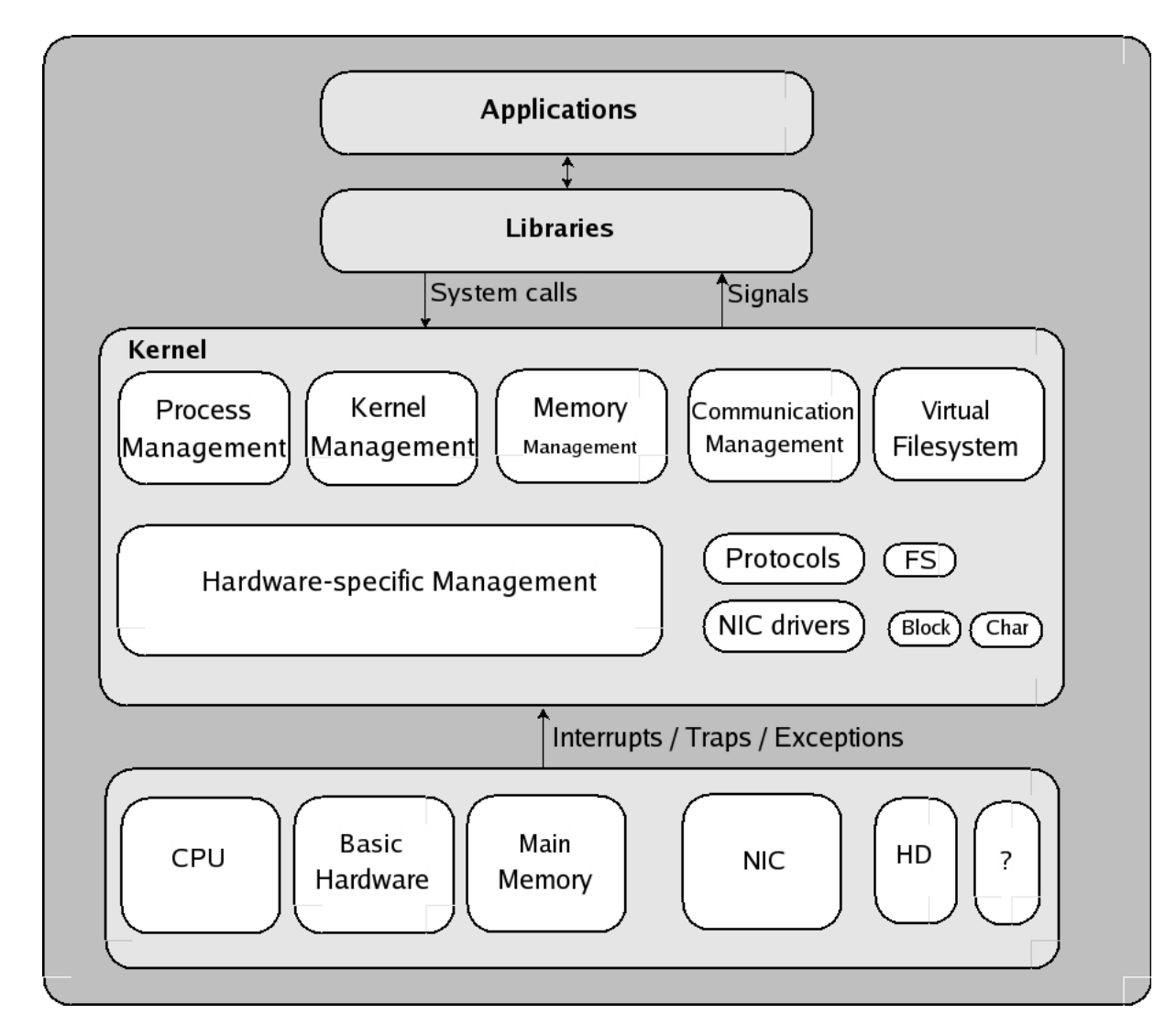

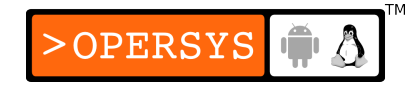

#### 4.1. Androidisms

- Wakelocks
- lowmem handler
- Binder
- ashmem Anonymous Shared Memory
- RAM console
- Logger
- ...

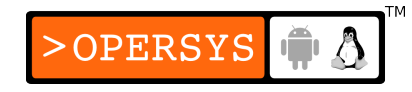

#### 5. Hardware support

GPS **Display** Lights Keyboard **Buttons** Battery **Notifications** Attention Audio Camera Power Management **Sensors** Accelerometer Magnetic Field **Orientation** Gyroscope Light **Pressure Temperature** Proximity Radio Layer Interface Bluetooth BlueZ through D-BUS IPC (to avoid GPL contamination it seems) Manufacturer-provided libgps.so Wifi wpa supplicant Std framebuffer driver (/dev/fb0) Keymaps and Keyboards Std input event (/dev/event0) Manufacturer-provided liblights.so Backlight Manufacturer-provided libaudio.so (could use ALSA underneath ... at least as illustrated in their porting guide) Manufacturer-provided libcamera.so (could use V4L2 kernel driver underneath ... as illustrated in porting guide) "Wakelocks" kernel patch Manufacturer-provided libsensors.so Manufacturer-provided libril-<companyname>-<RIL version>.so

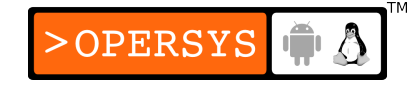

#### 6. Native User-Space

- Mainly
	- /data => User data
	- /system => System components
- Also found:
	- /cache
	- /mnt
	- /sbin
	- $\bullet$  Etc.

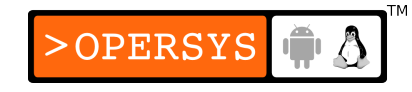

• Libs:

Bionic, SQLite, SSL, OpenGL|ES, Non-Posix: limited Pthreads support, no SysV IPC

- Toolbox
- Daemons:

servicemanager, vold, rild, netd, adbd, ...

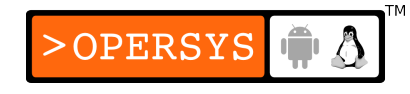

## 7. Dalvik

 $\bullet$  Sun-Java =

Java language + JVM + JDK libs

• Android Java  $=$ 

Java language + Dalvik + Apache Harmony

- Target:
	- Slow CPU
	- Relatively low RAM
	- OS without swap space
	- Battery powered
- Now has JIT

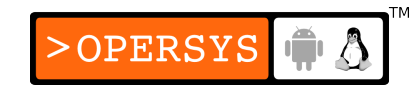

#### 7.1. Dalvik's .dex files

- JVM munches on ".class" files
- Dalvik munches on ".dex" files
- .dex file = .class files post-processed by "dx" utility
- Uncompressed .dex  $= 0.5 *$  Uncompressed .jar

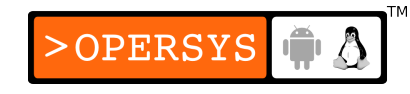

#### 8. JNI – Java Native Interface

- Call gate for other languages, such as  $C, C++$
- Equivalent to .NET's pinvoke
- Usage: include and call native code from App
- $\bullet$  Tools = NDK  $\ldots$  samples included
- Check out *"JNI Programmer's Guide and Specification"* - freely available PDF

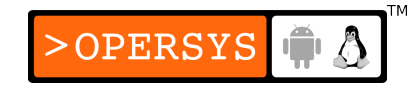

#### 9. System Server

Account Manager Battery Service **Accessibility Manager** Vibrator Service **Notification Manager** Alarm Manager Device Storage Monitor Sensor Service Search Service Window Manager Init Watchdog Bluetooth Service

Entropy Service Device Policy Audio Service Power Manager **Status Bar Status Bar Headset Observer** Activity Manager **Clipboard Service** Dock Observer Telephone Registry Input Method Service UI Mode Manager Service Package Manager **Backup Service Backup Service Backup Service** Content Manager **Connectivity Service** Recognition Service System Content Providers Throttle Service *Status Bar Icons* Lights Service Mount Service ADB Settings Observer Location Manager Wallpaper Service NetStat Service NetworkManagement Service AppWidget Service DropBox Service

DiskStats Service

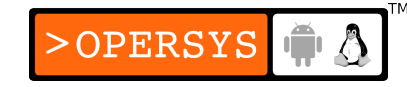

#### 9.1. Some stats

- frameworks/base/services/java/com/android/ser ver:
	- 3.5 M
	- $\cdot$  ~100 files
	- 85 kloc
- Activity manager:
	- 920K
	- $\cdot$  30+ files
	- 20 kloc

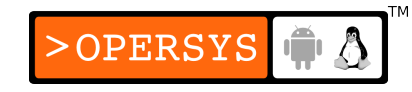

## 9.2. Observing with "logcat"

#### • Find the System Server's PID

\$ adb shell ps | grep system\_server

system 63 32 120160 35408 ffffffff afd0c738 S system\_server

• Look for its output:

\$ adb logcat | grep "63)"

... D/PowerManagerService( 63): bootCompleted

I/TelephonyRegistry( 63): notifyServiceState: 0 home Android Android 310260 UMTS CSS not supp...

I/TelephonyRegistry( 63): notifyDataConnection: state=0 isDataConnectivityPossible=false reason=null interfaceName=null networkType=3

I/SearchManagerService( 63): Building list of searchable activities

I/WifiService( 63): WifiService trying to setNumAllowed to 11 with persist set to true

I/ActivityManager( 63): Config changed: { scale=1.0 imsi=310/260 loc=en\_US touch=3 keys=2/1/2 nav=3/1 ...

I/TelephonyRegistry( 63): notifyMessageWaitingChanged: false

I/TelephonyRegistry( 63): notifyCallForwardingChanged: false

I/TelephonyRegistry( 63): notifyDataConnection: state=1 isDataConnectivityPossible=true reason=simL...

I/TelephonyRegistry( 63): notifyDataConnection: state=2 isDataConnectivityPossible=true reason=simL...

D/Tethering( 63): MasterInitialState.processMessage what=3

I/ActivityManager( 63): Start proc android.process.media for broadcast com.android.providers.downloads/.DownloadReceiver: pid=223 uid=10002 gids={1015, 2001, 3003}

I/RecoverySystem( 63): No recovery log file

...

W/WindowManager( 63): App freeze timeout expired.

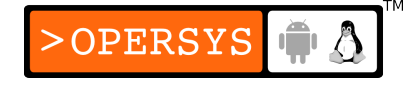

#### 9.3. Snapshot with "dumpsys"

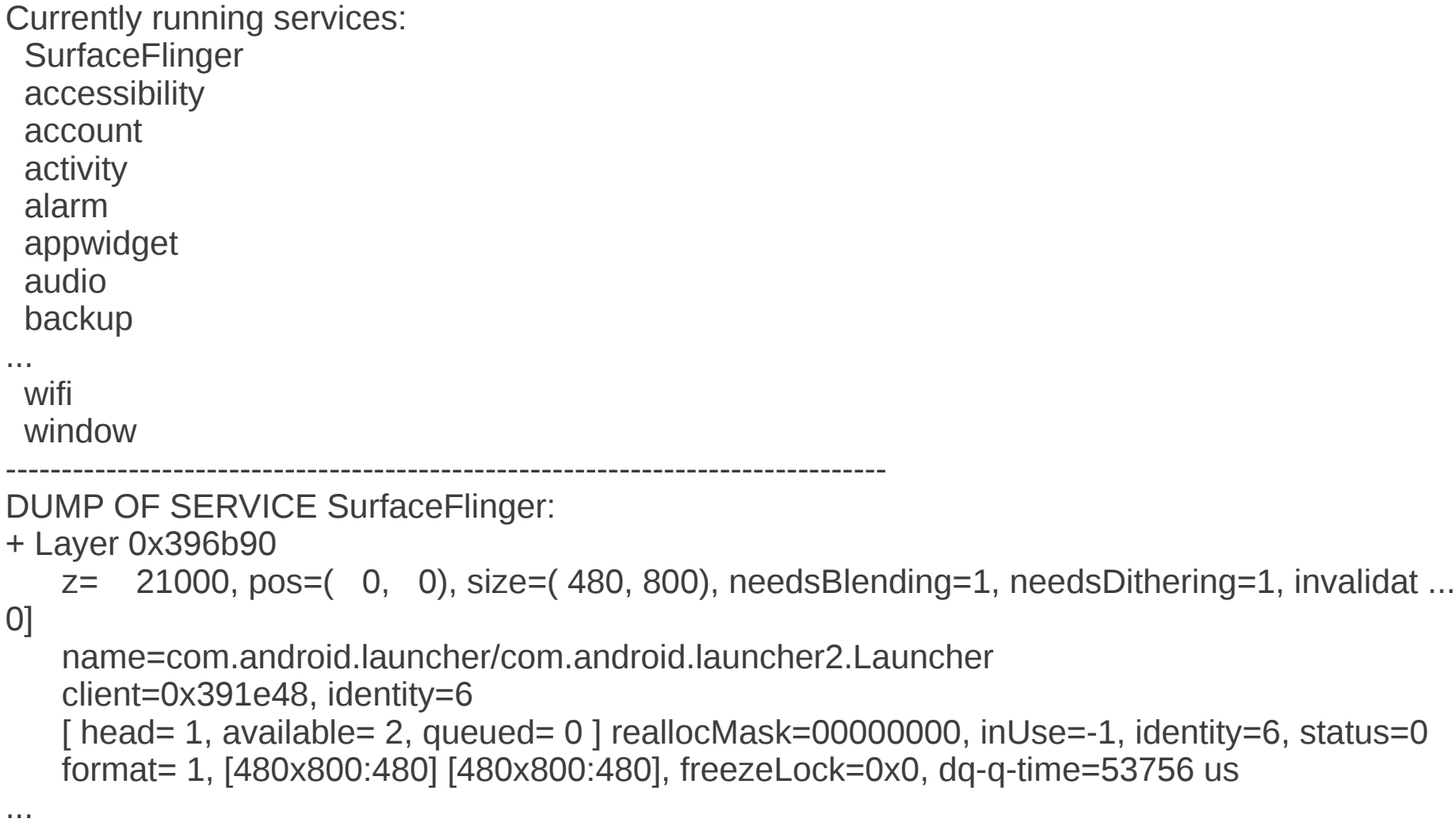

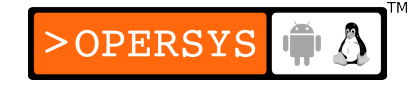

## 10. ActivityManager

- Start new Activities, Services
- Fetch Content Providers
- Intent broadcasting
- OOM adj. maintenance
- Application Not Responding
- Permissions
- Task management
- Lifecycle management

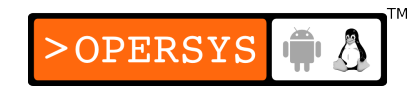

- Ex. starting new app from Launcher:
	- onClick(Launcher)
	- startActivity(Activity.java)
	- *<Binder>*
	- ActivityManagerService
	- startViaZygote(Process.java)
	- *<Socket>*
	- Zygote

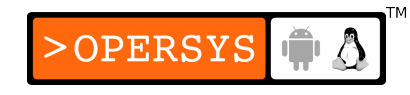

#### 11. Binder

- CORBA/COM-like IPC
- Data sent through "parcels" in "transactions"
- Kernel-supported mechanism
- /dev/binder
- Check /proc/binder/\*
- android.\* API connected to System Server through binder.

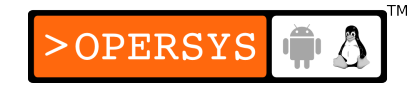

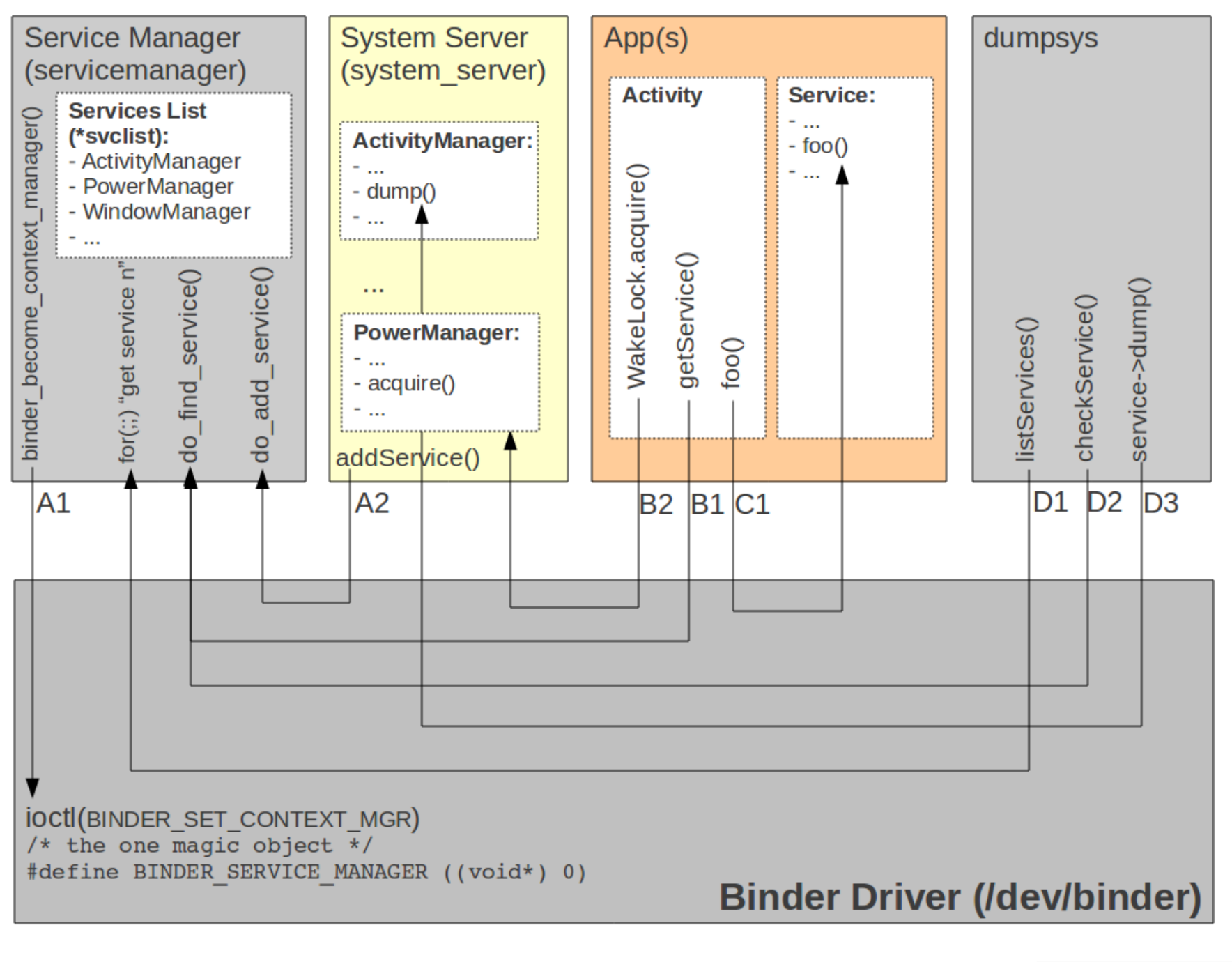

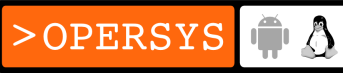

#### 12. Stock AOSP Apps

Browser **Calculator** Calendar **Provision** Camera **Contacts** Email **Gallery** CertInstaller Settings TelephonyProvider DeskClock SpeechRecorder **HTMLViewer** 

Launcher2 Music **Settings** PackageInstaller DownloadProvider Protips DrmProvider QuickSearchBox MediaProvider Stk VoiceDialer

#### /packages/apps /packages/providers

AccountsAndSettings Launcher2 ApplicationProvider LatinIME AlarmClock Mms CalendarProvider OpenWnn Bluetooth Music ContactsProvider PinyinIME GoogleContactsProvider SoundRecorder UserDictionaryProvider

/packages/inputmethods

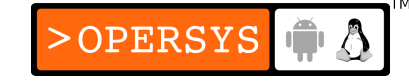

## 13. Hacking

- Source:
	- AOSP source.android.com / android.git.kernel.org
	- Cyanogenmod www.cyanogenmod.com
	- xdadevelopers www.xda-developers.com
- Tools:
	- repo / git
	- fastboot
	- recovery

● ...

• Kernel privilege escalation exploits -- "one-click root"

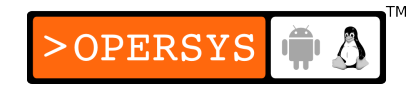

#### Thank you ...

#### karim.yaghmour@opersys.com

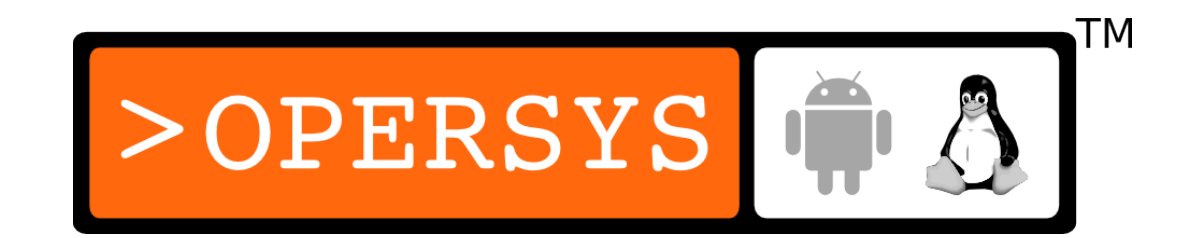